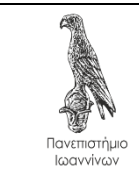

4 <sup>η</sup> ΕΡΓΑΣΙΑ ΓΙΑ ΤΟ ΕΡΓΑΣΤΗΡΙΟ ΤΟΥ ΜΑΘΗΜΑΤΟΣ «ΑΝΤΙΚΕΙΜΕΝΟΣΤΡΑΦΗΣ ΠΡΟΓΡΑΜΜΑΤΙΣΜΟΣ» (V.1.0) Τμήμα Πληροφορικής και Τηλεπικοινωνιών

Άρτα, 20/5/2020

Ημερομηνία παράδοσης: 31/5/2020

Έστω μια ορθογώνια επίπεδη έκταση με διάσταση 640 μέτρα Χ 480 μέτρα. Γράψτε ένα πρόγραμμα που:

- 1. Να τοποθετεί στην έκταση, σε τυχαίες θέσεις x, y ένα πλήθος ατόμων (n) που θα δίνεται ως παράμετρος γραμμής εντολών και να εμφανίζει το πλήθος των ατόμων που βρίσκονται σε απόσταση μικρότερη των 10 μέτρων από κάποιο άλλο άτομο.
- 2. Για κάθε άτομο για το οποίο υπάρχει τουλάχιστον ένα άλλο άτομο που βρίσκεται σε απόσταση μικρότερη από 10 μέτρα, να εμφανίζει τη θέση του καθώς και το πλήθος και τις θέσεις όλων των άλλων ατόμων που βρίσκονται σε απόσταση κάτω από 10 μέτρα από αυτό.
- 3. Επιπλέον, το πρόγραμμα να εμφανίζει κάθε άτομο ως stick figure και να εμφανίζει με πράσινο χρώμα όσους βρίσκονται σε αποστάσεις μεγαλύτερες από 10 μέτρα και με κόκκινο τους υπόλοιπους, όπως στο ακόλουθο σχήμα.

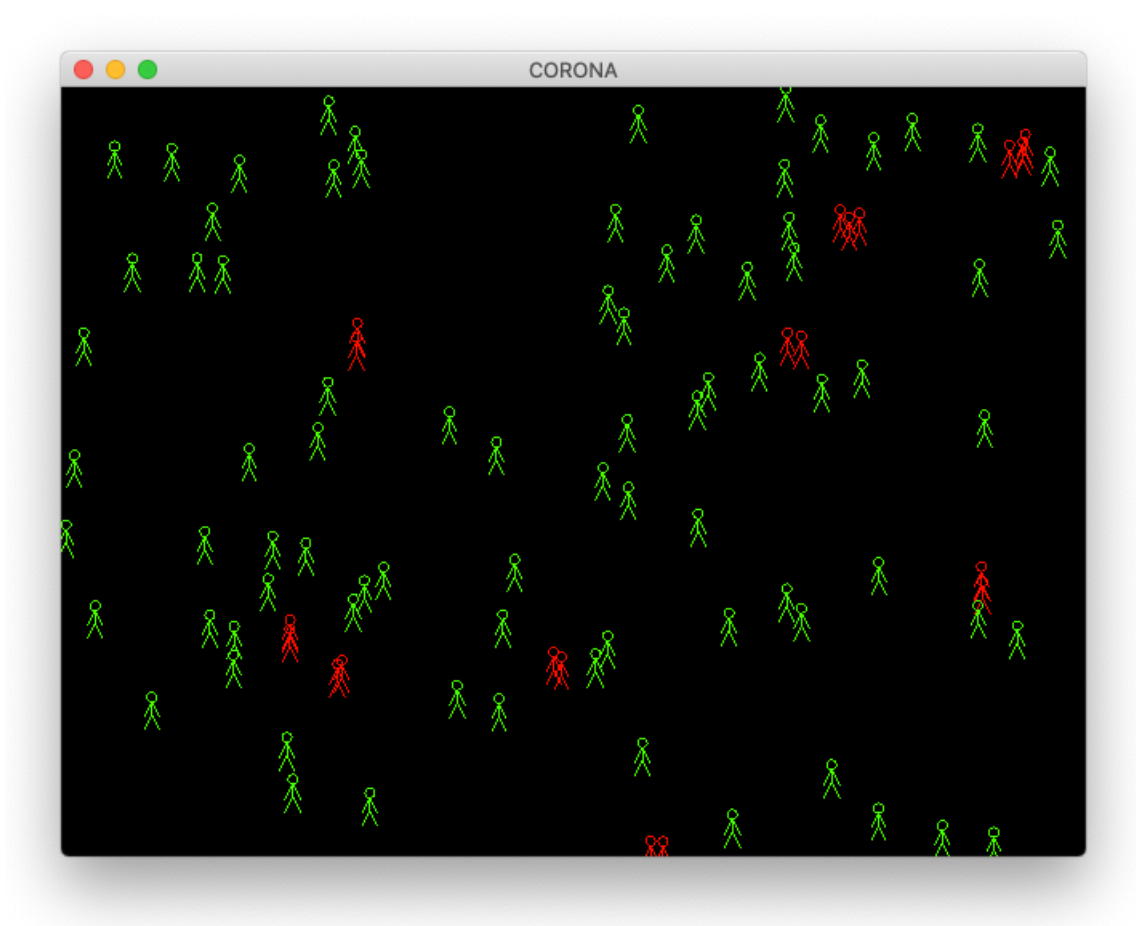

*Εικόνα 1. Παράδειγμα εκτέλεσης για n=100*

Η εργασία θα πρέπει να παραδοθεί το αργότερο μέχρι τις 31/5/2020 στο e-class του μαθήματος<sup>1</sup> ως ένα zip αρχείο με όνομα **oop4\_<arithmosmitroou>\_ <eponymo>\_<onoma>.zip** όπου στη θέση του **<arithmosmitroou>** θα αντικαταστήστε τον αριθμό μητρώου σας, στη θέση του **<eponymo>** το επώνυμό σας και στη θέση του **<onoma>** το όνομά σας, όλα με λατινικούς χαρακτήρες (π.χ. oop4\_12345\_papadopoulos\_ioannis.zip). Το zip αρχείο θα πρέπει να περιέχει τα απαιτούμενα αρχεία έτσι ώστε ο κώδικας να είναι πλήρως λειτουργικός. Ειδικότερα, θα πρέπει να περιέχει κατ' ελάχιστο τα ακόλουθα αρχεία:

- Τον πηγαίο κώδικα.
- Οδηγίες μεταγλώττισης και εκτέλεσης του κώδικα σε ένα αρχείο **readme.txt**.
- Την έξοδο που παράγει η εκτέλεση του κώδικα για τα ερωτήματα 1 και 2 σε αρχείο με όνομα **output.txt** καθώς και απόσπασμα οθόνης με την εικόνα που παράγει το ερώτημα 3.

Παρατήρηση:

Παραδείγματα σχεδίασης σχημάτων στην οθόνη με τη C++ και τη βιβλιοθήκη GLFW βρίσκονται στα ακόλουθα URLs:

- <https://chgogos.github.io/oop/various/OPENGL/>
- [https://github.com/chgogos/oop/tree/master/lab2020/lab\\_ex6\\_sol](https://github.com/chgogos/oop/tree/master/lab2020/lab_ex6_sol)

<sup>1</sup> <https://www.dit.uoi.gr/e-class/courses/110/>